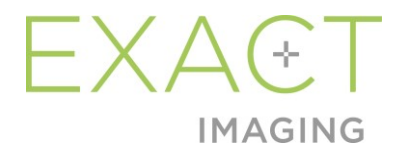

# **Note sulla versione per i clienti**

per il sistema a micro-ultrasuoni ad alta risoluzione ExactVu™

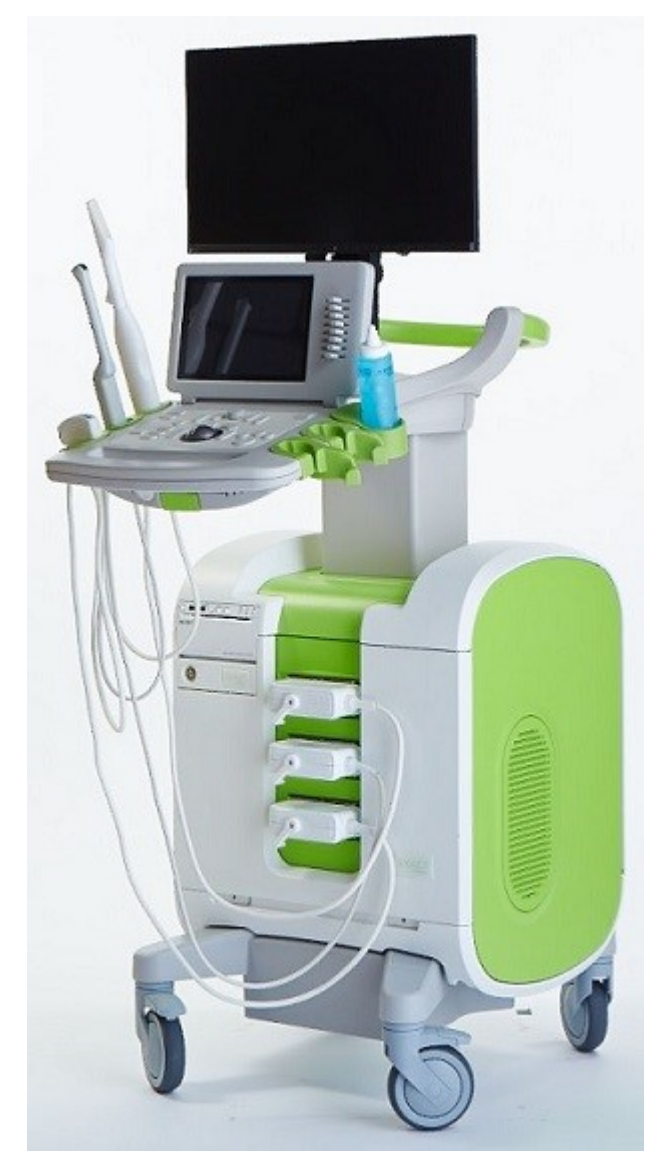

Numero parte 7027 Revisione 2.9

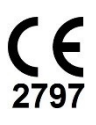

#### **Note sulla versione per i clienti Revisione 2.9 Revisione 2.9 Revisione 2.9**

per il sistema a micro-ultrasuoni ad alta risoluzione ExactVu™

#### *Prefazione*

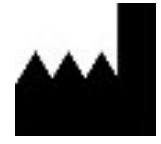

**Exact Imaging Inc.** 7676 Woodbine Avenue, Unit 15 Markham, ON L3R 2N2, Canada +1.905.415.0030 info@exactimaging.com

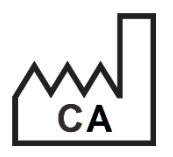

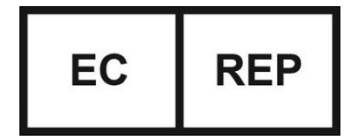

Westervoortsedijk 60 6827 AT Arnhem Paesi Bassi

**Emergo Europe B.V.**

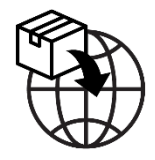

**EDAP TMS** 4, rue du Dauphiné 69120 Vaulx-en-Velin Francia

## **Marchi**

Marchi di Exact Imaging:

- ExactVu™
- FusionVu™
- Exact Imaging™

#### **Informazioni sulla versione**

Sistema: Sistema a micro-ultrasuoni ad alta risoluzione ExactVu™

# **1 Introduzione**

Il presente documento *Note sulla versione per i clienti per il sistema a micro-ultrasuoni ad alta risoluzione ExactVu™* illustra le nuove funzionalità di questa versione del sistema a micro-ultrasuoni ad alta risoluzione ExactVu. Identifica inoltre i problemi noti presenti nel sistema ExactVu con la versione software 3.0 che potrebbero influire sul sistema ExactVu durante l'uso. Il presente documento elenca, ove disponibili, le soluzioni alternative suggerite per ciascun problema.

È importante utilizzare queste *Note sulla versione per i clienti* insieme al *Manuale operativo e di sicurezza per il sistema a micro-ultrasuoni ad alta risoluzione ExactVu™*.

## **2 Nuove funzionalità e dispositivi in questa versione**

Questa versione del sistema ExactVu (versione software 3.0) prevede il rilascio delle funzioni elencate nelle sezioni seguenti. Questa versione è supportata dal distributore esclusivo di Exact Imaging, EDAP TMS. Le informazioni di contatto di EDAP sono fornite nell'[Appendice A.](#page-6-0)

#### **2.1 Fusione elastica**

La versione 3.0 di ExactVu introduce la registrazione elastica dei dati di RMI nella funzione FusionVu.

Le versioni precedenti del software ExactVu utilizzavano la registrazione rigida, che è ancora disponibile in ExactVu 3.0. La registrazione rigida si ottiene allineando la linea mediana della prostata in entrambe le modalità utilizzando l'annotazione della linea di allineamento nello studio RMI caricato. La registrazione elastica si ottiene allineando la linea mediana e i bordi laterali della prostata nell'immagine a micro-ultrasuoni con quelli dell'immagine RMI.

La differenza tra registrazione rigida ed elastica è che la registrazione elastica tiene conto delle deformazioni locali tra i dati dello studio di RMI e l'immagine ottenuta con i micro-ultrasuoni. Queste deformazioni possono essere causate dal trasduttore, dal tempo trascorso tra l'esame di RMI e quello di micro-ultrasuoni e dalle differenze di scala dell'immagine tra le due modalità.

# **3 Errori di sistema e avvisi**

Il sistema ExactVu registra internamente un'ampia varietà di messaggi relativi alle condizioni di funzionamento e di errore. Possono essere visualizzati i seguenti tipi di messaggio:

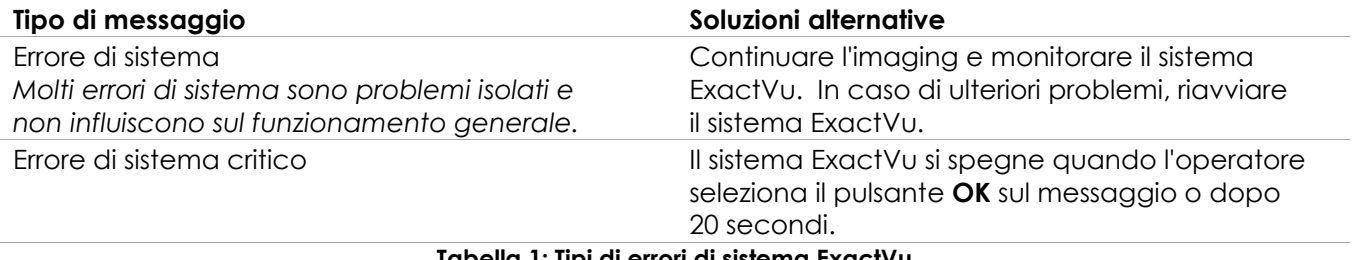

**Tabella 1: Tipi di errori di sistema ExactVu**

# **4 Problemi di utilizzo noti**

### **4.1 Problemi relativi ai dati dei pazienti**

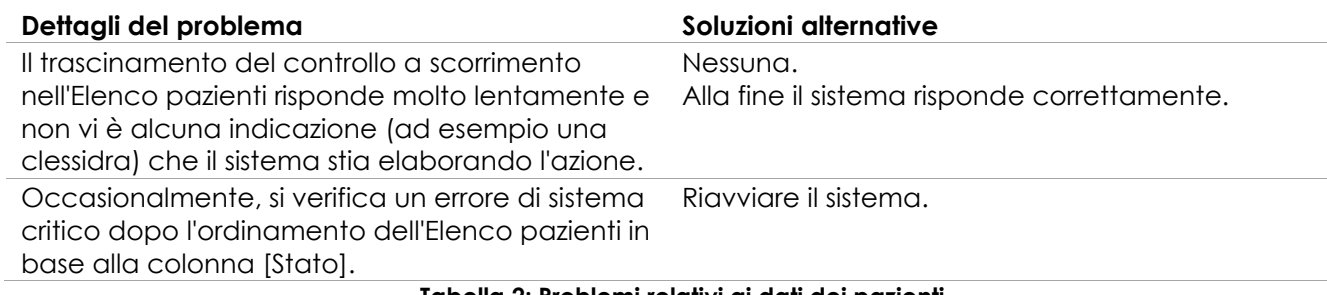

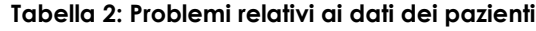

### **4.2 Problemi relativi all'imaging generale (modalità 2D)**

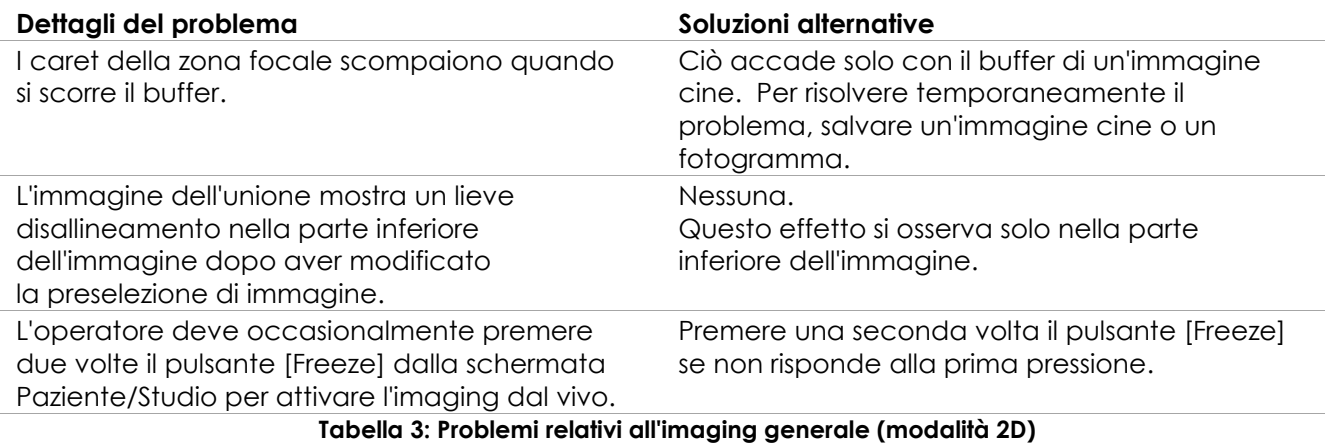

#### **4.3 Problemi relativi alle modalità CFI (Color Doppler/Power Doppler)**

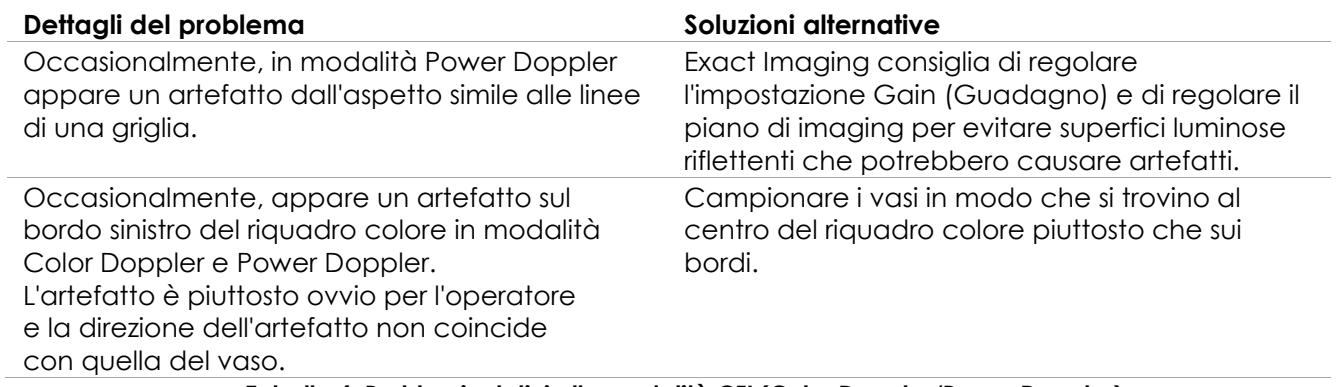

**Tabella 4: Problemi relativi alle modalità CFI (Color Doppler/Power Doppler)**

## **4.4 Problemi relativi a misurazioni e annotazioni**

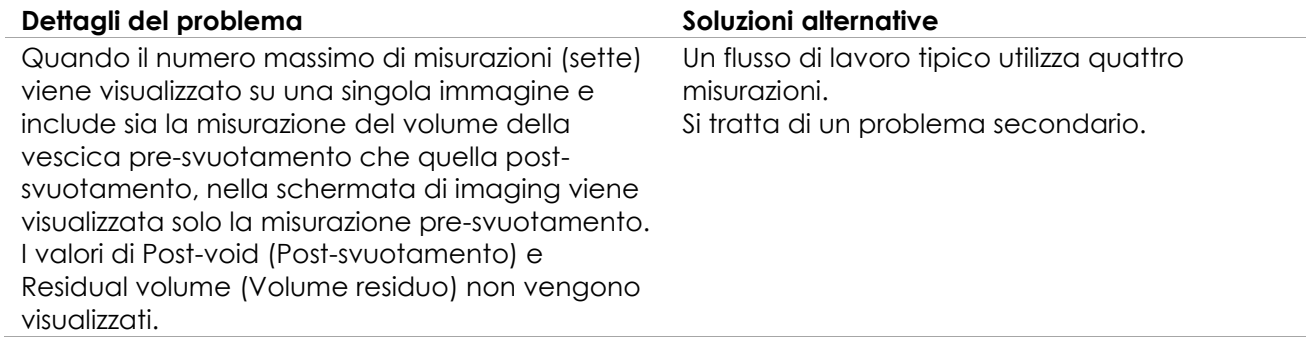

#### **Tabella 5: Problemi relativi a misurazioni e annotazioni**

#### **4.5 Problemi relativi alla modalità trasversale (trasduttore EV29L) e alla modalità doppia (trasduttori EV9C ed EV5C)**

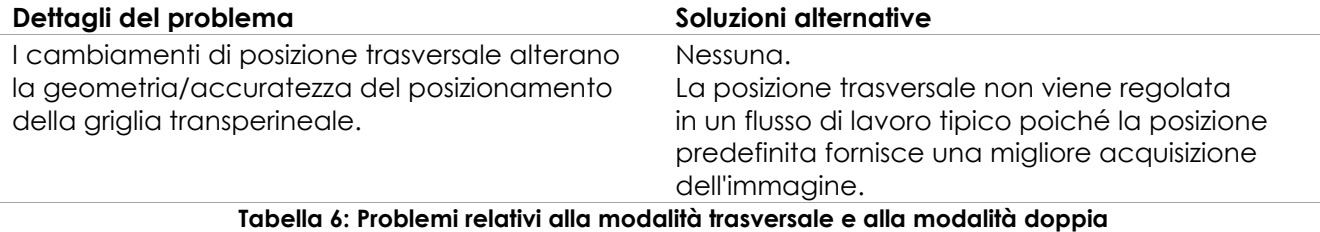

## **4.6 Problemi relativi a FusionVu**

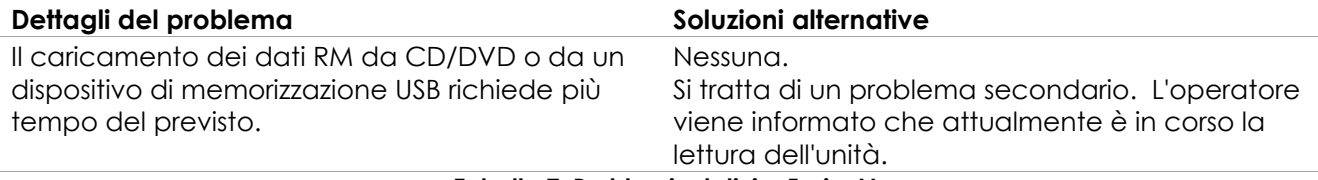

**Tabella 7: Problemi relativi a FusionVu**

# **4.7 Problemi relativi a DICOM/PACS**

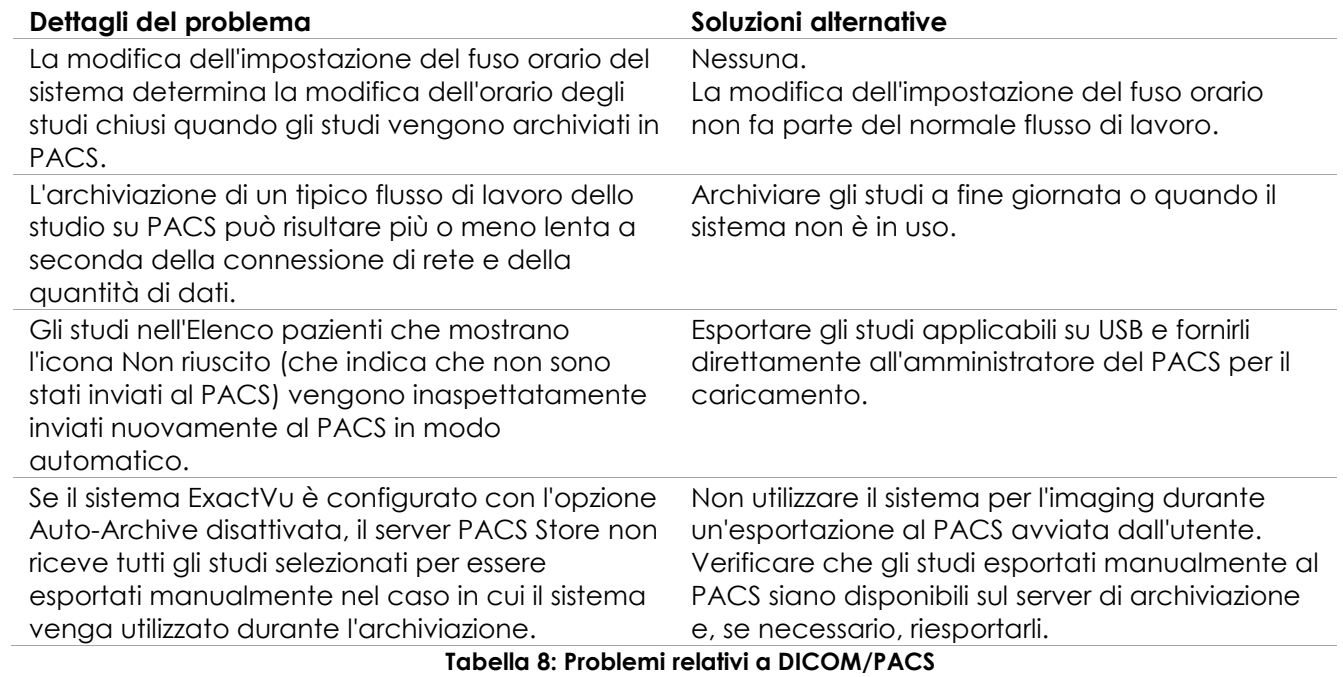

## **4.8 Problemi relativi al collegamento di monitor aggiuntivi**

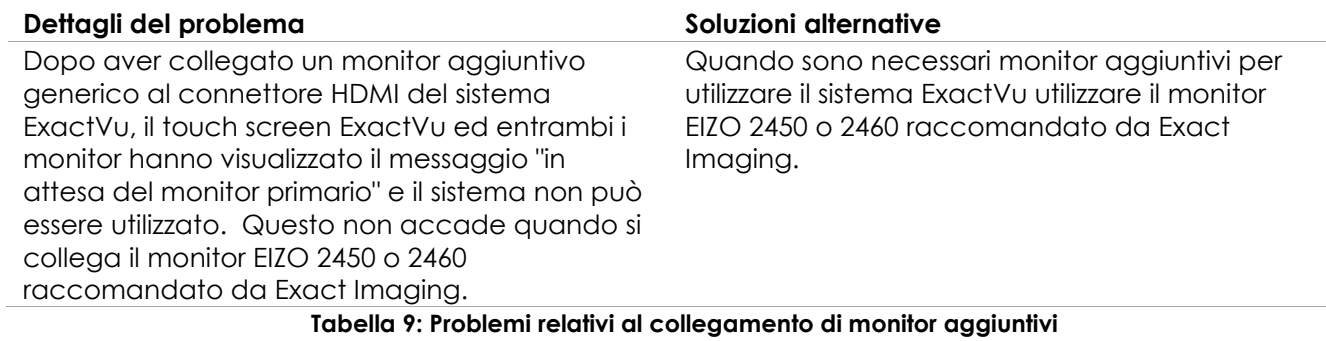

# <span id="page-6-0"></span>**Appendice A Informazioni di contatto**

#### **Per l'Assistenza tecnica**

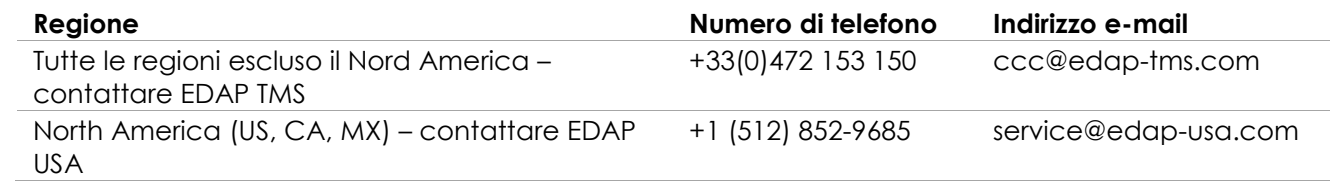

#### **Per ordinare materiali di consumo e altri accessori e parti**

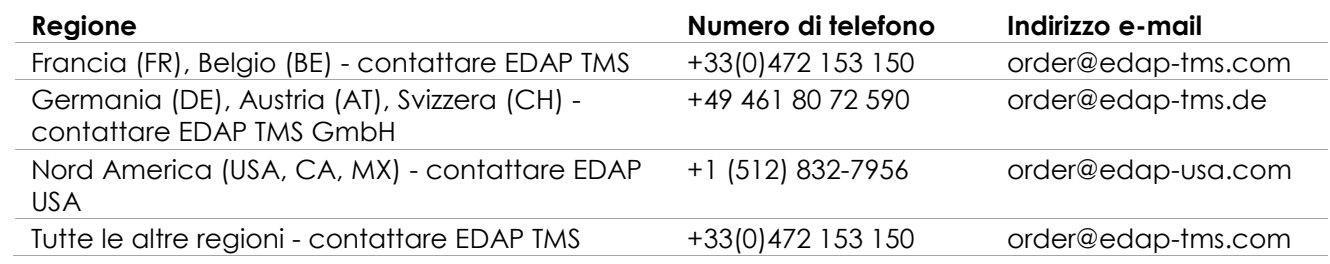